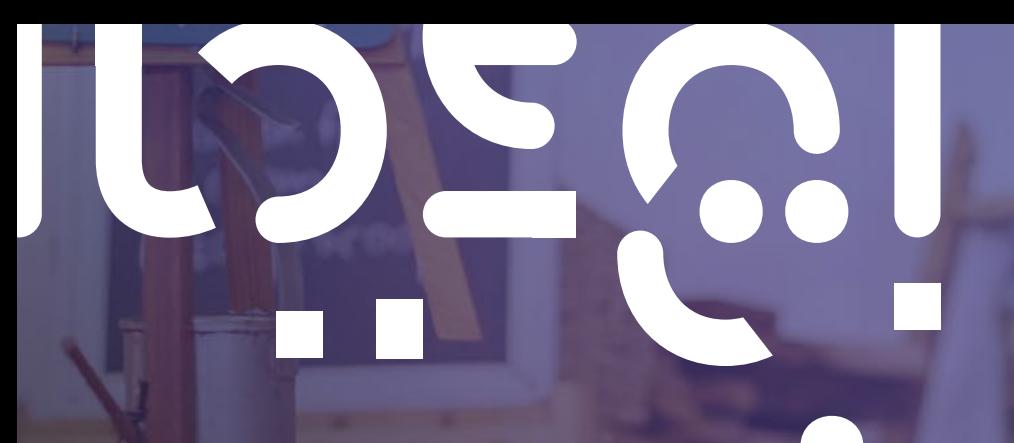

# DO BUSINESS ANYWHERE

With **Office 365 from Ignite** you have access to Microsoft's latest business applications online and can save your data safely in the cloud.

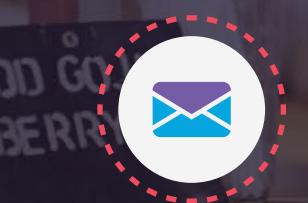

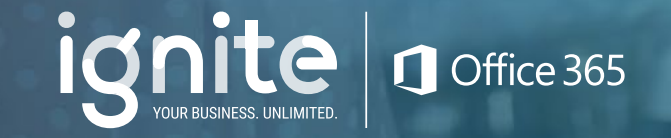

### **USE THE TOOLS YOU TRUST TO WORK FROM ANYWHERE, USING ANY DEVICE**

All you need is a wireless, DSL or fibre connection from Ignite to access and edit any document from anywhere

Office 365 lets you install the latest Office applications on your PC, Mac, iPad, Android tablet or phone, simply login from your device of preference. Whether you decide to work online or offline you'll have access to the tools you are familiar with. Office 365 applications stay up to date and are easy to use and manage. You can read about how Office 365 has already enabled growth for a number of [satisfied customers](https://cdn2.hubspot.net/hubfs/2437837/Conversion_Assets/Ignite/Office%20365/Content%20Audit_Final%20PDF/CASE%20STUDIES-OFFICE%20365%20AS%20A%20BUSINESS%20GROWTH%20ENABLER%20MAINT_1851.pdf).

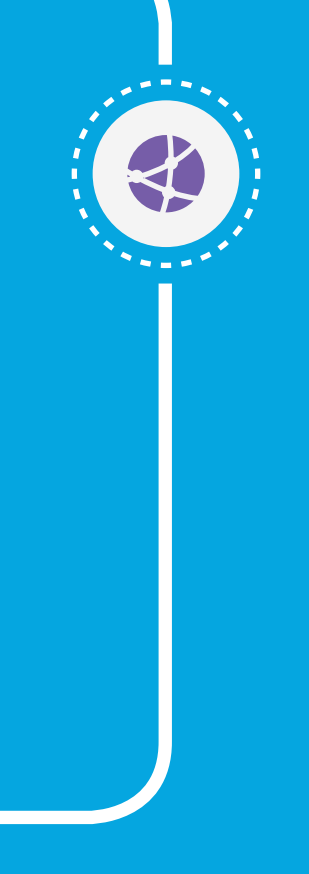

### **SAVE ALL YOUR FILES IN ONE PLACE – SAFELY**

#### Store your business files in one place and access them from any device

By moving to the cloud, Ignite gives you affordable access to top technology, security and compliance. With Microsoft OneDrive for Business, you get 1TB of secure file storage in the cloud. Your files are securely stored and can be recovered and accessed from anywhere. Gain control over your data security and compliance with privacy, transparency, and refined user controls built right in.

### **COLLABORATE EASILY, WHEREVER YOU ARE**

#### Don't wait to get back to the office to send those important files

With Office 365 you can create and send documents quickly and securely, from anywhere. If you choose an Office 365 plan with Yammer, SharePoint Online and Skype for Business, you'll have access to some great communication and collaboration tools: voice and video calls, instant messaging, social networking and a virtual intranet.

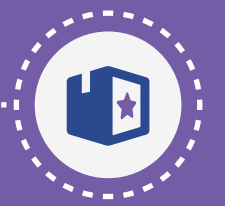

### **CHOOSE THE PLAN THAT'S RIGHT FOR YOU**

Just get the basics, or choose a plan with more options that work for your business. Reduce costs with a pay-as-you-go, month-to-month contract. Different employees can be on different plans, depending on their work styles and preferences.

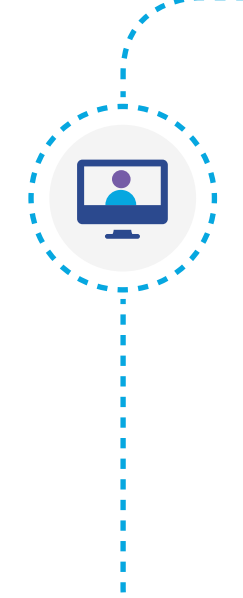

### **MANAGE YOUR OFFICE 365 PLANS EASILY**

#### Use the self-service portal to set up and manage Office 365 plans

Set up users and start using the services fast. You can access the easy-to-use admin center from anywhere to manage all your services from one central location. You can change plans from here, too. When employees leave, it's easy to remove their Office 365 access.

### **RELY ON US FOR LICENSING AND UPGRADES**

### We provide 24/7 support, at no charge

We make sure we (and, therefore, you) comply with licence agreements and we ensure that upgrades are immediately available to you. With Office 365 you will always have the latest versions of the Office apps and you don't pay extra for upgrades. When you migrate to Office 365, you will receive the added benefit of 1TB free cloud storage and 24/7 assistance from our team.

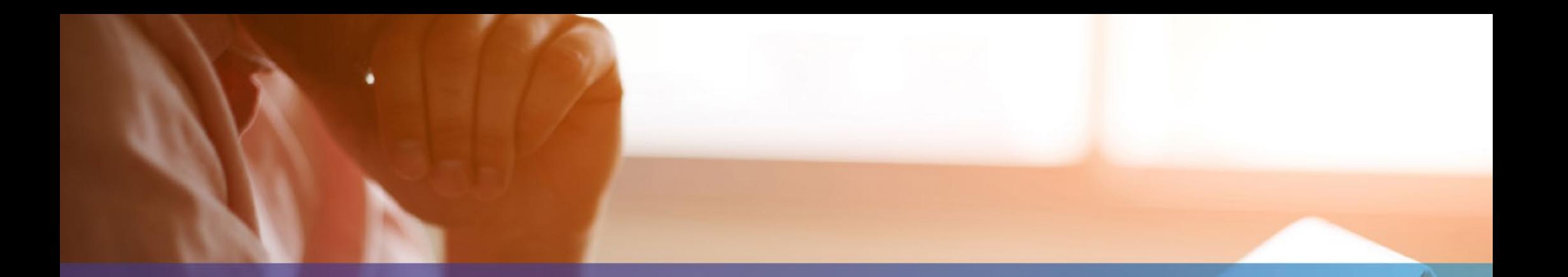

## **WHY BUY OFFICE 365 FROM IGNITE?**

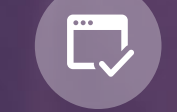

ONBOARDING SERVICES\* | CONTRACT

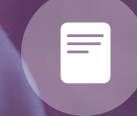

MIGRATION AND MONTH-TO-MONTH

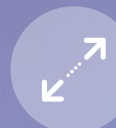

SCALABLE – GROWS WITH YOUR BUSINESS

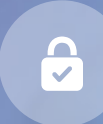

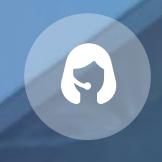

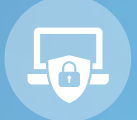

UP TO 1TB OF 24/7 SUPPORT OPTIONAL SECURITY STORAGE SPACE SERVICES \* SERVICES \* SERVICES \* SERVICES \* SERVICES \* SERVICES \*

Available at extra cost

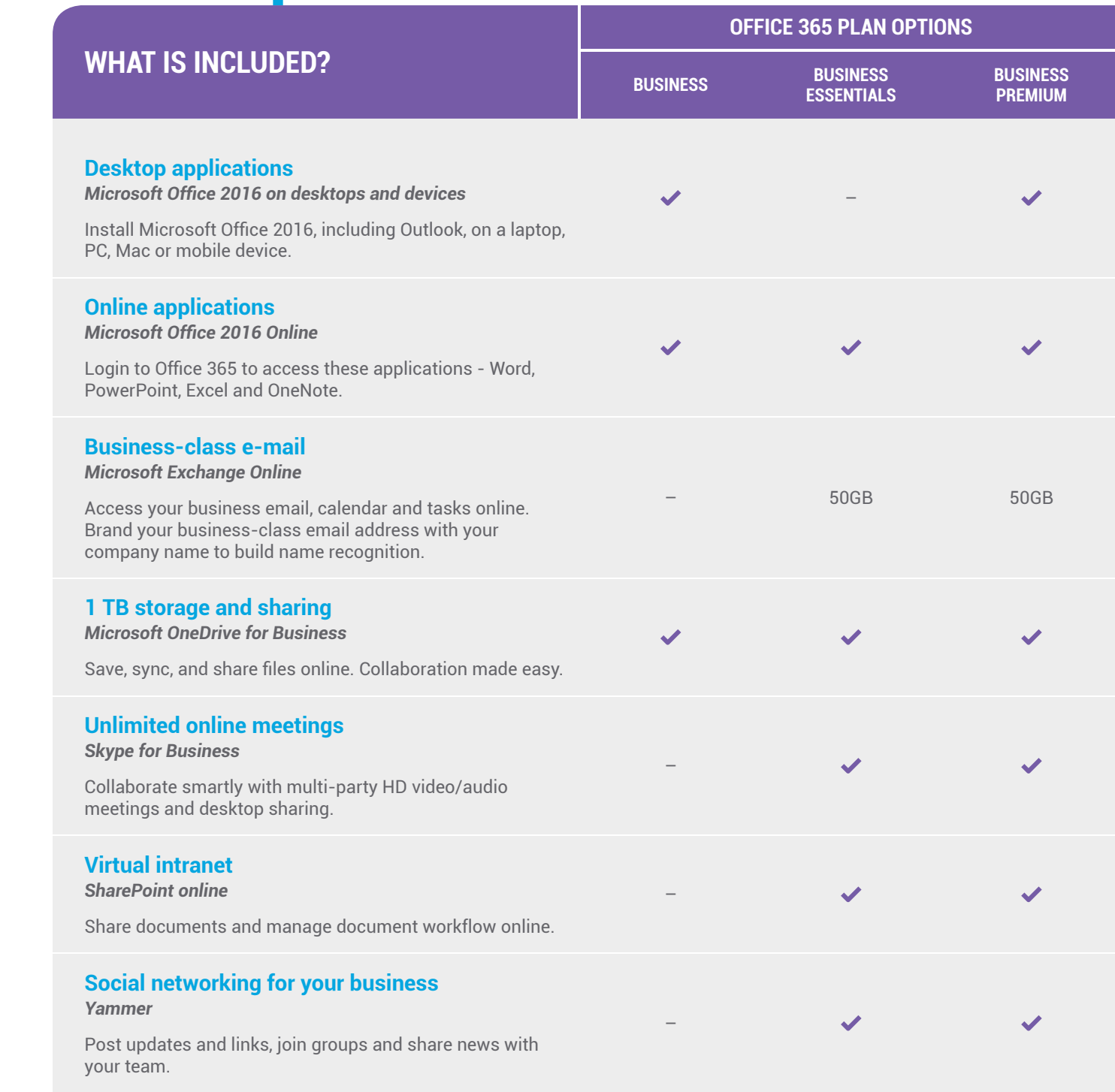

**COL** 

### **OFFICE 365 PLANS AND PAYMENT OPTIONS**

- There are three Office 365 Business plans and you can have up to 300 people on a plan, each with their own login.
- You don't have to sign up for a minimum number of licences or commit to long contracts – with Office 365 from Ignite, you pay from month to month for what you use.
- You can pay monthly by credit card or debit card.

### **SETTING UP AND RUNNING OFFICE 365**

It's easy to switch to Office 365 and get everyone in your business using the same applications – even if they're on different devices and operating systems.

#### *Getting started*

All you have to do is log in to the self-service portal over the Internet. From here, you can install, activate and manage your Office 365 plans. Not keen to try this yourself? Give us a call anytime and we'll take you through each step so you can get started right away.

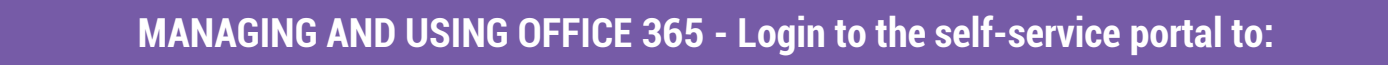

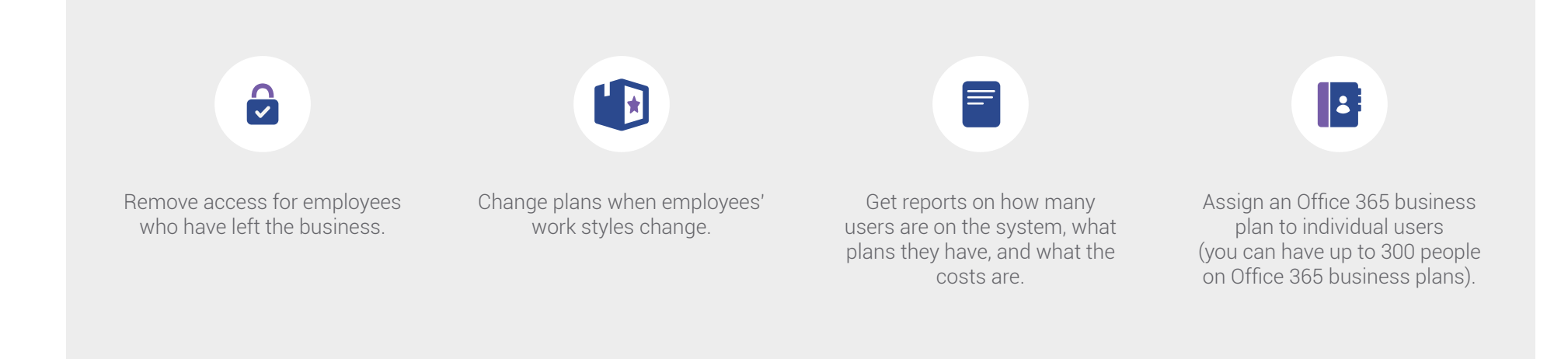

# **WE'RE HERE TO HELP**

If you need any additional information, get in touch.

**[ORDER NOW](https://ignite.co.za/wizard/office365/Products) [CONTACT US](https://ignite.co.za/pages/contact-us)**